#### **The Housatonic Camera Club**

The Life Long Learning Center ( Wagner Building ) Noble Horizons 17 Cobble Road Salisbury CT, 06068

# The Open Aperture

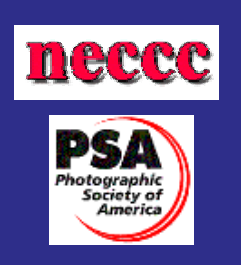

**V o l u m e 2 I s s u e 9 M a y 200 7** 

## **The Program for 05/15/2007**

## **I n s i d e t h i s i s s u e :**  The Program **1 Presidents Corner 2**  PSA **3**  NECCC **4**  Hints and **Basics 5 Member**  BIO **6**  New Presidents Intro 7

### **Tonight's Program; End of the year dinner meeting.**

Cocktails served at 5:00—Dinner at 6:00 and the final meeting of the season at 7:00 pm. Members are encouraged to bring in a sample of the work they have done over the season so that you can show off your stuff.

Housatonic Camera Club Annual Dinner - May 15th, 2007 Noble Horizons Community Room BYOB and we will have drinks at 5:00 - 6:00 pm Dinner at 6:00 - 7:00 - Price \$14.00 per person Choice of: Chicken Marsala \_\_\_ Lemon Pepper Cod Name: # of people coming: Mail check or money order payable to HCC and send to : **Jen Abbott 213 Guilder Hollow Rd. Sheffield, MA 01257** 

# **The Presidents Corner:***Rita Mathews*

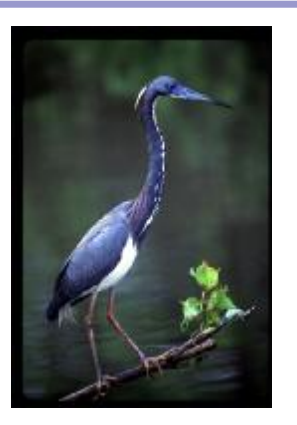

© Rita Mathews

This will be my last Presidents Corner after 3 years. Together with the members of the Housatonic Camera Club we have accomplished a great deal. The big item was moving to digital and we expedited that by having Gary Stanley take us from camera to print. We also instituted digital competitions by joining Photographic Society of America (PSA) last year and taking part in judging all the entries of all the PSA clubs. We also competed in NECCC's first attempt at a digital competition this year. . We could not have done all this without the expert help of John Frenzel who is our

great new Newsletter publisher. John sees that we have all our digital photos on a disc to judge them. To expedite the judging we bought a judges program which counts up the votes for each photo and tallies them.

Thanks to Judy Becker we have the NECCC contests as before for slides and prints in several categories.

Bill De Voti and his committee have done a wonderful job of getting our photos hung in many galleries over Connecticut and Massachusetts and New York.

Lazlo Gyorsok is our wonderful web master where we can all get our photos on a beautiful web site.

Jennifer Abbott has been a great membership person and we now have 39 active members.

Noni McLeay is our able Treasurer.

We all fall back on the advice of one of our oldest members, Brian Wilcox, a great professional photographer.

Catherine Wilcox keeps our name tags, a thankless job but we need it so many thanks to Catherine.

Scott Whalen is one of our budding photographers and a big help wherever needed.

We have excellent publicity thanks to Ann new crew at our Dillon Wilkinson who has extended our coverage to 3 states. My thanks to all the members who helped us have a successful year.

We will start a new crew at our May meeting and I do think they will be the best, led by Sergei Fedorjaczenko as President and Karin Smith as vice President. I look forward to their leadership for the Housatonic Camera Club

"We will start a May meeting ."

## **PSA 4th Competition finalists**

Time and Equipment were two major luxuries we ran short of at the last meeting. Once again the PSA judging was done via the web. Lazlo, Ann and I did the judging and in cases where we had supplied images, averages were taken into account and entered as our scores. The top 6 images are below.

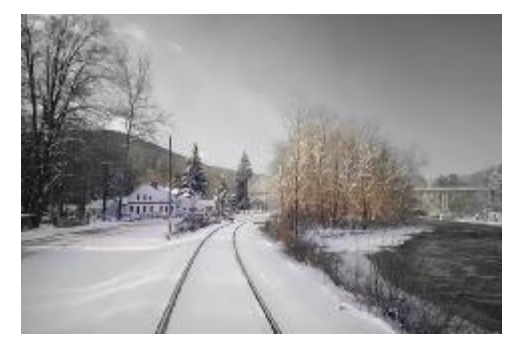

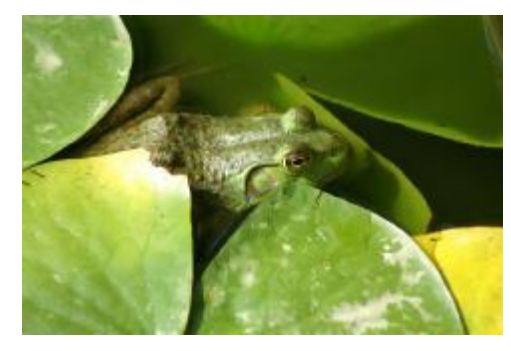

Lazlo© 2007 **Cher yields** Case Control Control Control Control Control Control Control Control Control Control Control Control Control Control Control Control Control Control Control Control Control Control Control Control

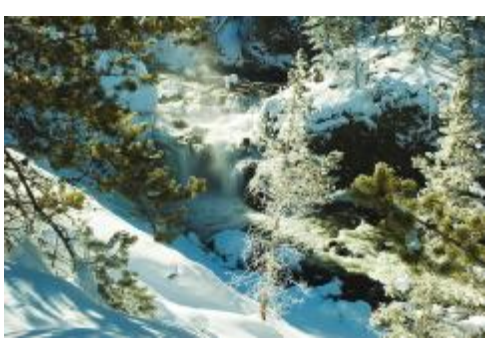

© 2007 Rita Mathews

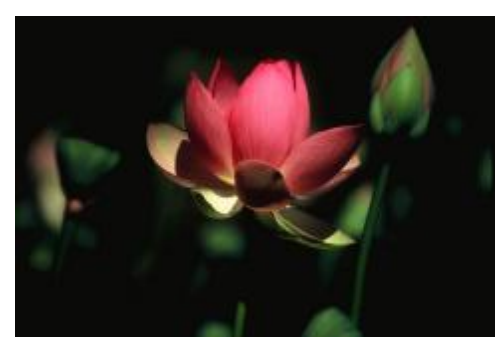

© 2007 Ann Wilkinson

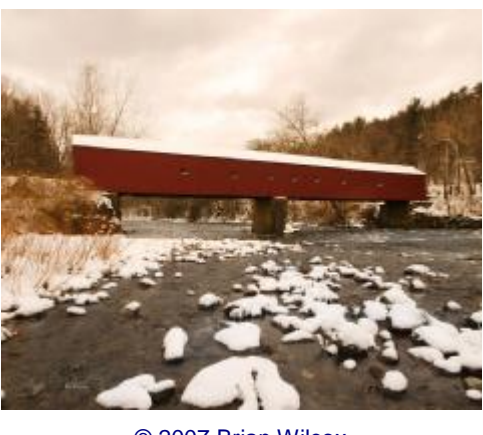

© 2007 Brian Wilcox

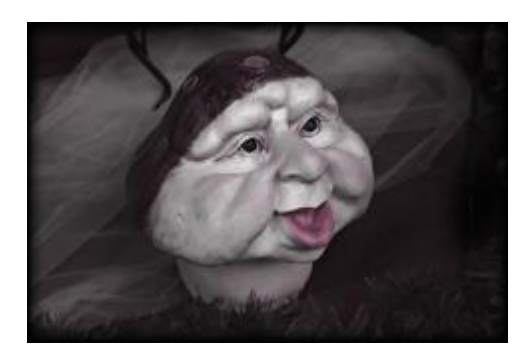

© 2007 John Frenzel

## NECCC Spring Results Color Slides

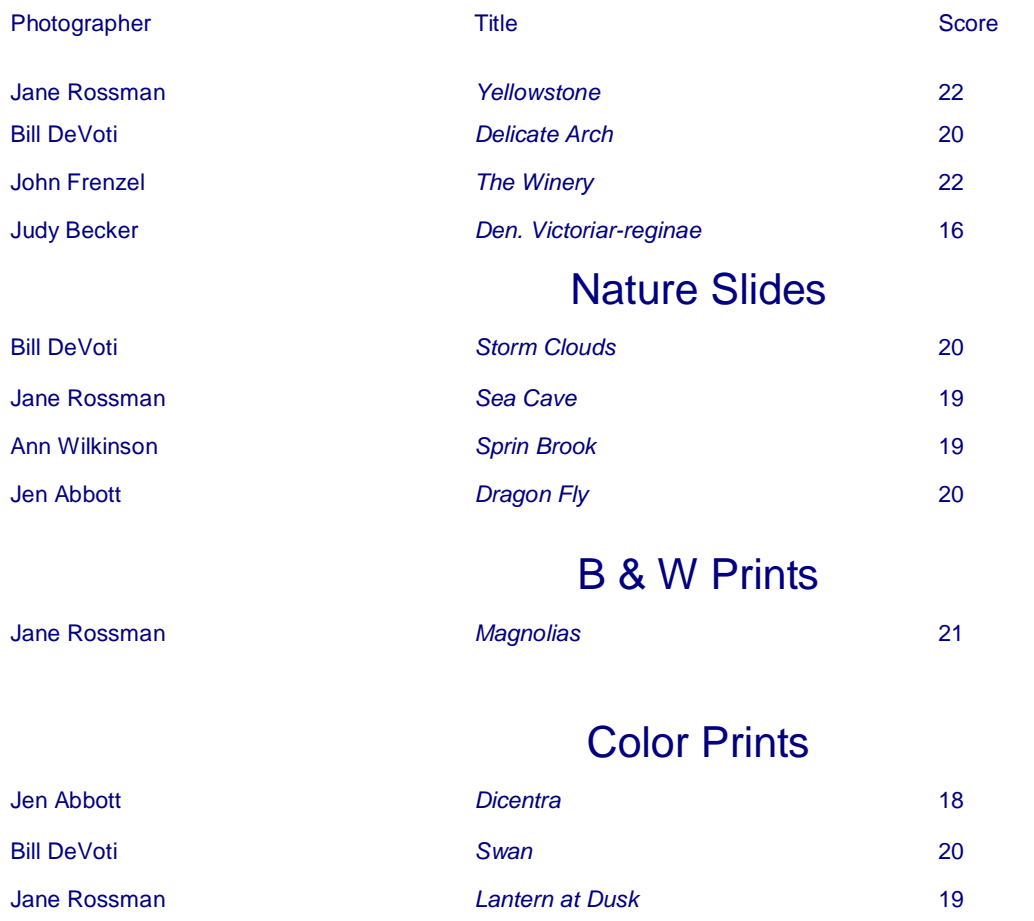

# **A Photography Quiz; Pt 8 of 9 parts….**

Q. Which of the following shutter speed and aperture combinations is also equivalent to 1/125s @ f11? )

- A) 1/1000s @ f2.
- B) 1/500s @ f5.6.
- C) 1/250s @ f16

The Answer can be found at the bottom of page 6

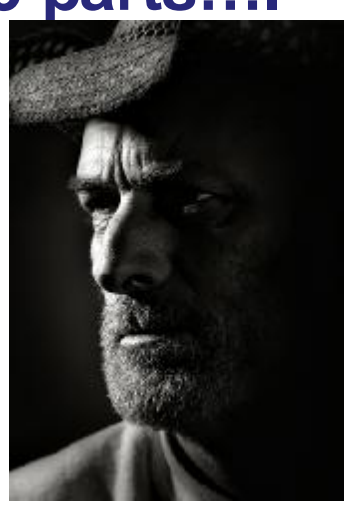

© 2006 Lazlo

#### **P a g e 5**

# Volume 2 Issue 9 ints & Basics:

### Using Photoshop to resize images for email:

I I I

I

I I

I

I I I Photoshop makes it easy to resize photos for email purposes.

**Step 1:** Scale your picture down. Go to Image > Image Size. Make the longest side of your picture 640pixels, and it will be a good size for most computer screens. Then make sure to select Bicubic Sharper under Resample Image. That will take care of the sharpening you had

**Step 2:** Save for Web. Photoshop's Save for Web dialogue will help you compress your imges and keep the detail. You can just go for Optimized and set the Quality for 8.

A similar process is available for Elements, Paint Shop Pro, Gimp etc. Search out there help file for exact steps.

Your friends and family that do not have High Speed Internet will thank you for this.

**"A similar process is available for Elements, Paint Shop Pro, Gimp etc. Search out their help file for exact steps."** 

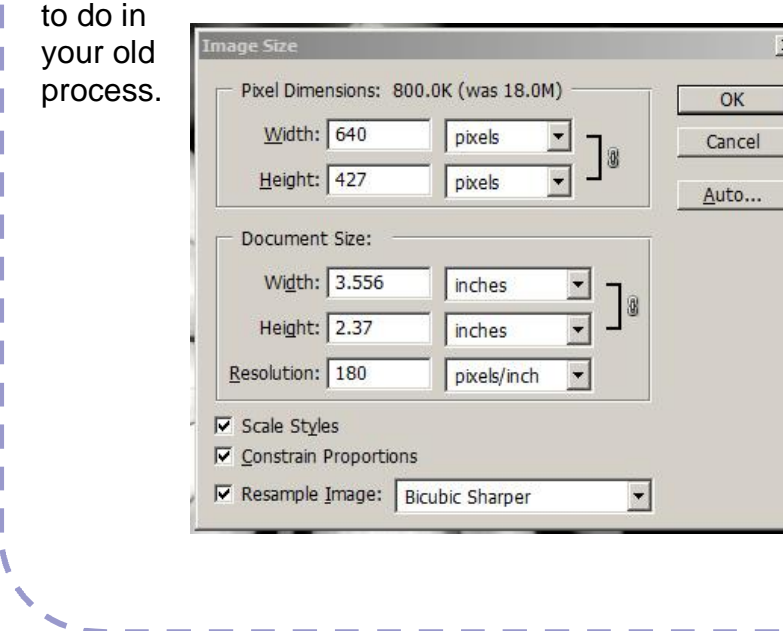

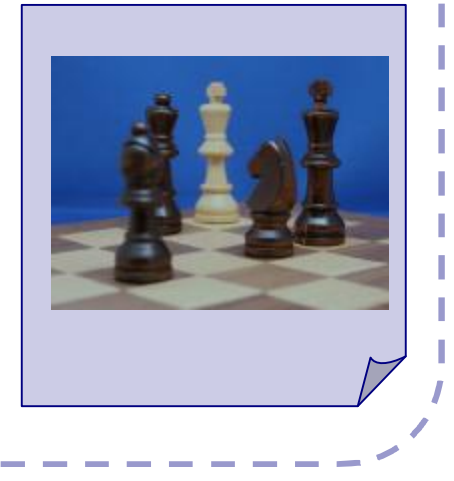

V o l u m e 2 I s s u e 9 **P a g e 6** 

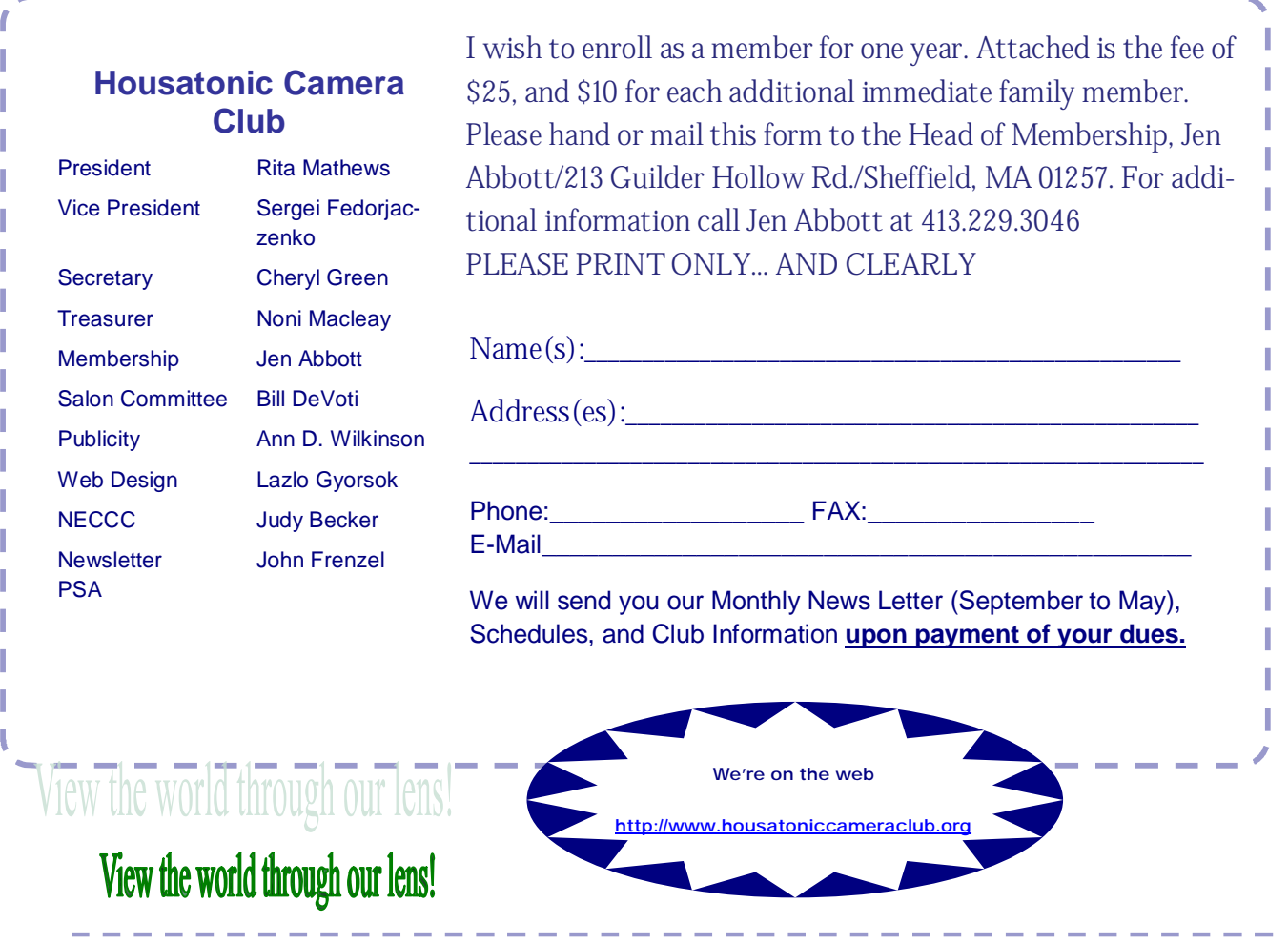

Housatonic Member Bio: William De Voti

WILLIAM DE VOTI is a teacher, writer, traveler, and former president of the Housatonic Camera Club. He likes working with 35 mm film, sending his slides to a professional lab for high resolution scans and quality archival prints and mountings. He has also recently entered into the realm of digital photography as well. You can find out more about him and see more of his work on his website-- [http://www.lazlo.us/bill\\_devoti/gallery/](http://www.lazlo.us/bill_devoti/gallery/) albums.php or contact him at [abundancehill@verizon.net](mailto:abundancehill@verizon.net)

**Answer to this months quiz question is……………………………………………..B)** 1/500s @ f5.6.

# SERGEI FEDORJACZENKO

I am a retired Designer and reside with my wife Zoë in Falls Village where we are restoring a 1739 farmhouse. I served in the US Army as a photographer and has enjoyed photography as a hobby and in my career as a designer.

 I became interested in photography at 13 when I got my first camera, a 2-1/4 by 2-1/4 twin lens reflex which I still have. I began tinkering at developing and enlarging black and white with a used enlarger and equipment, which proved to be useful experience; as through a series of fortuitous events while in the Army I became an Army photographer. This was in the mid-sixties and the Army, at least my unit was still using a 4X5 Speed Graphic. It was a lot of stuff to haul around. All the film holders, flash bulbs, etc. I had a portable photo lab mounted on the back of a ¾ ton truck for use in the field. In college studying industrial design I had to do much project documentation and presentation. Photography was more of a tool than an art form. I used mostly black and white and got into developing my own slides as an

economic measure as I literally developed thousands of slides.

During my career as an Industrial designer I designed a variety of products including cosmetics packaging, toys, games, small appliances, interiors and switches. Photography again was more of a tool for presenting new product ideas and development work to management and clients. Once design was completed, advertising departments took care of the photo work for marketing.

For many years personal photography was a way of capturing family moments and history. I tried to do this in an artful manner but was not as concerned with all aspects of good photography as much as "capturing the moment". On the occasional vacation or business trip I would look for opportunities to do some serious photography and am still using some of those photographs to work with for shows.

It was upon retirement, moving to Falls Village, and hanging out with the Housatonic Camera Club that I began to pursue my interest in photography again. Going digital was an additional factor. Because of the age of the house we are in now it would be a major project to set up a dark room.

The basement is damp and dusty and I would have to create an environmentally clean room, never mind the associated plumbing it would require. It was also at this time I acquired my first digital camera, a small 2 MP Cannon Elph. I have taken many show quality photos with this camera despite its resolution "limitations". But that's a subject for another discussion. Where it has been useful shooting digital, was to document work on the house. I could take all the before, during and after pictures without worrying about film costs and immediately knowing I had captured what I needed. In addition it is easy to organize and catalogue the photos in chronological order.

I have always enjoyed photographing two of my favorite subjects; automobiles and airplanes. In addition I find photographic art in machinery and equipment of all sorts. I am trying many new techniques and styles having gone digital and am looking forward to sharing my photography and techniques with club members.